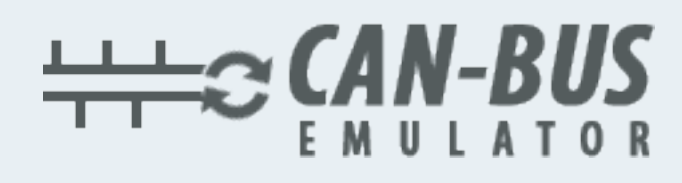

## **USER MANUAL ADBLUE EMULATOR FOR DAF**

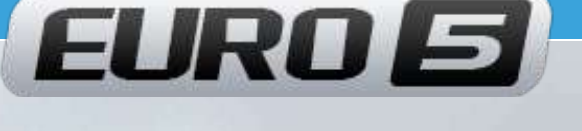

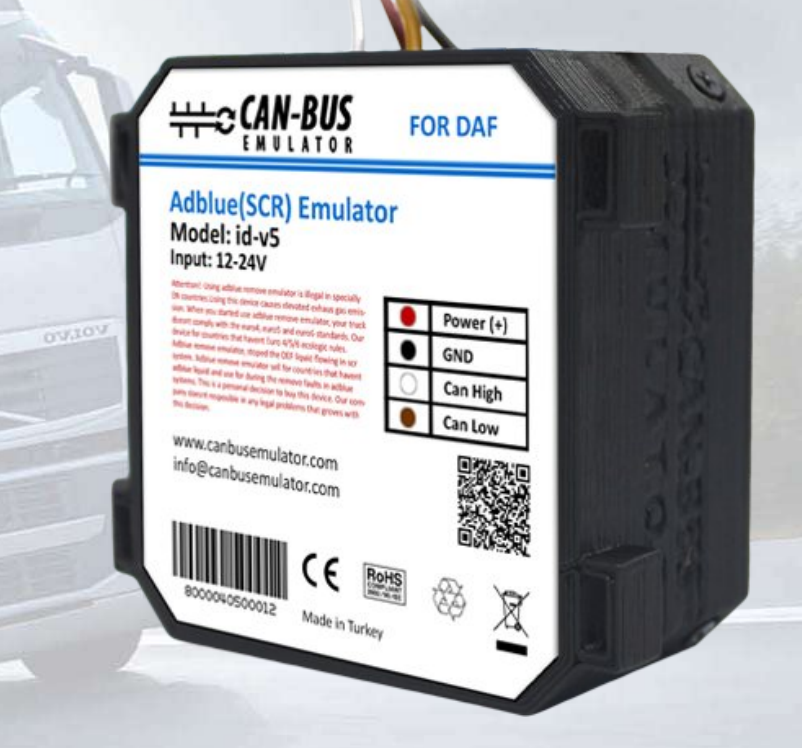

**www.canbusemulator.com/en**

E

**+90 530 937 46 36**

**ASTTORT 380 K** 

**erenakarsubasi**

## Installation Emulator For DAF Euro 5

## EMULATOR VIN PROGRAMMING STEPS:

Do not remove the fuses after the emulator is installed, turn on the ignition. After waiting one minute, turn off the ignition and remove the fuses.

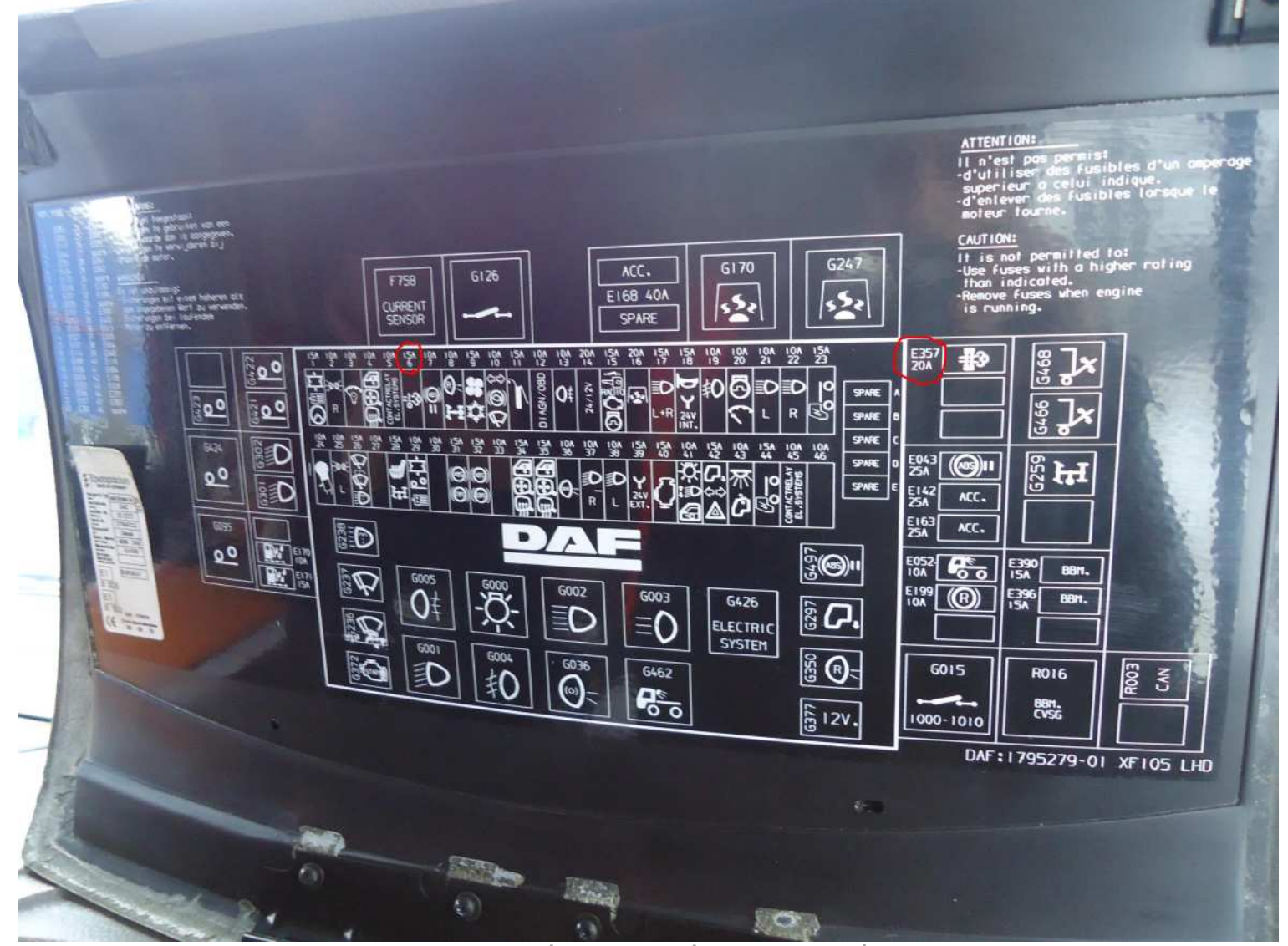

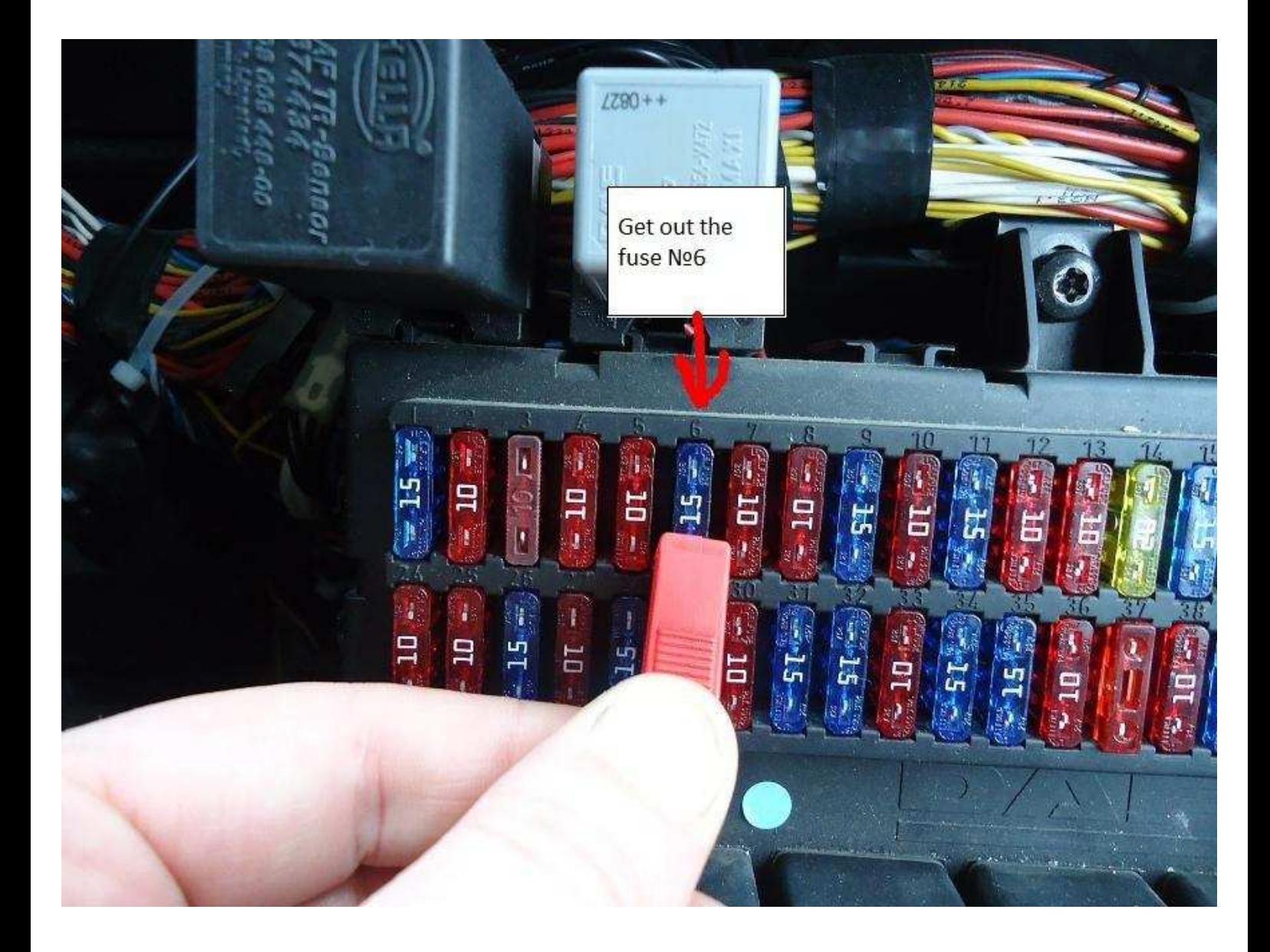

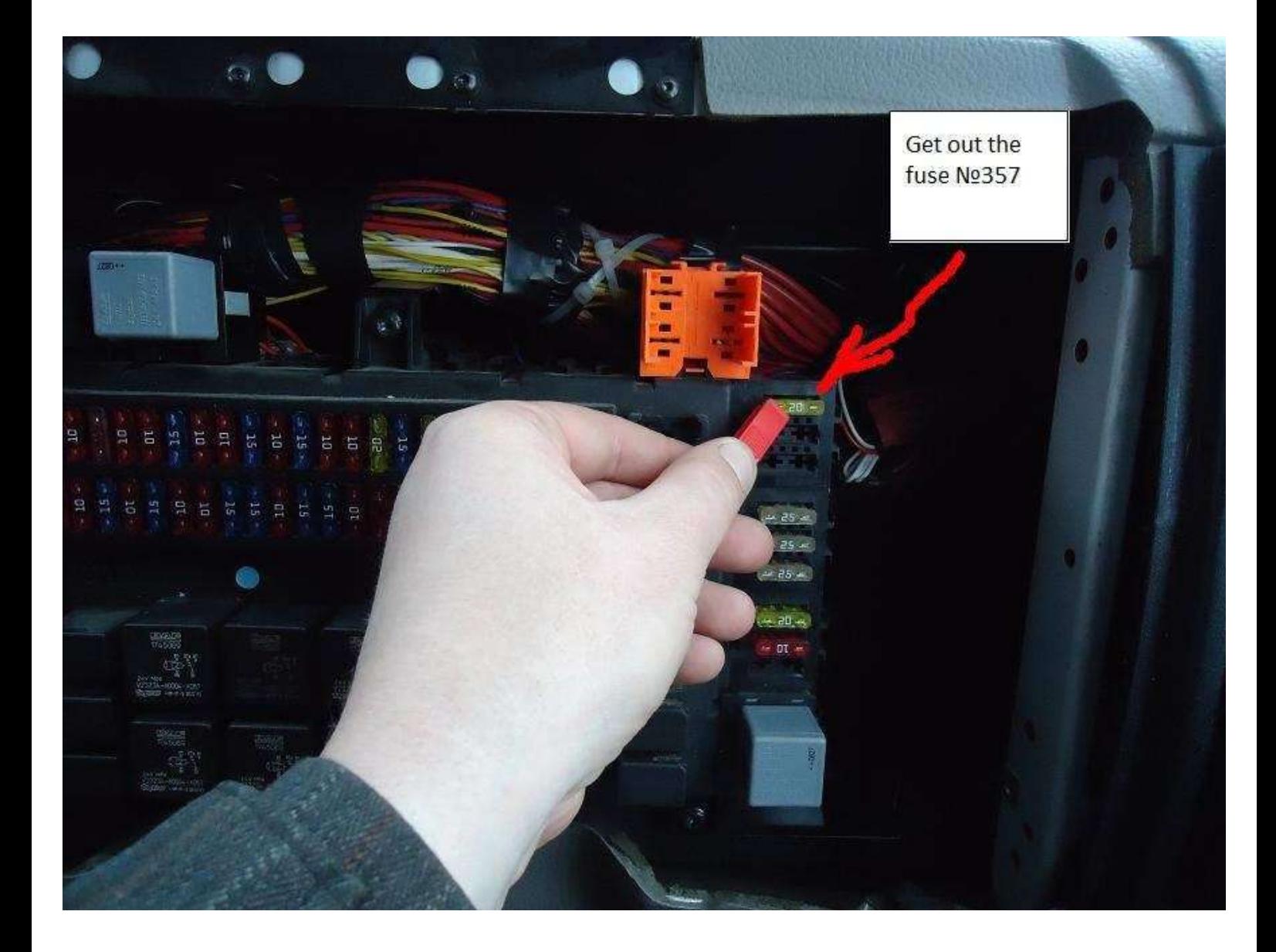

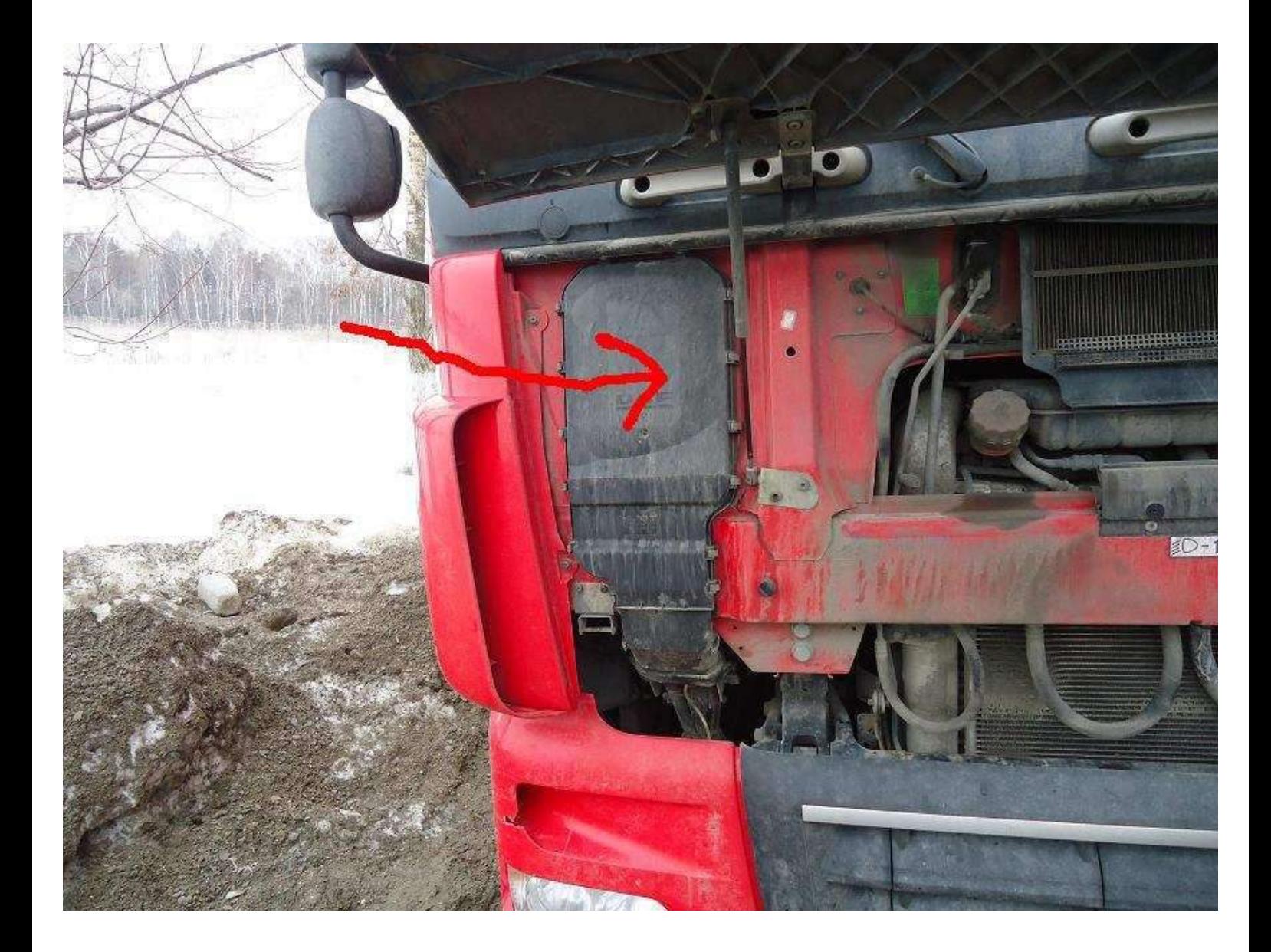

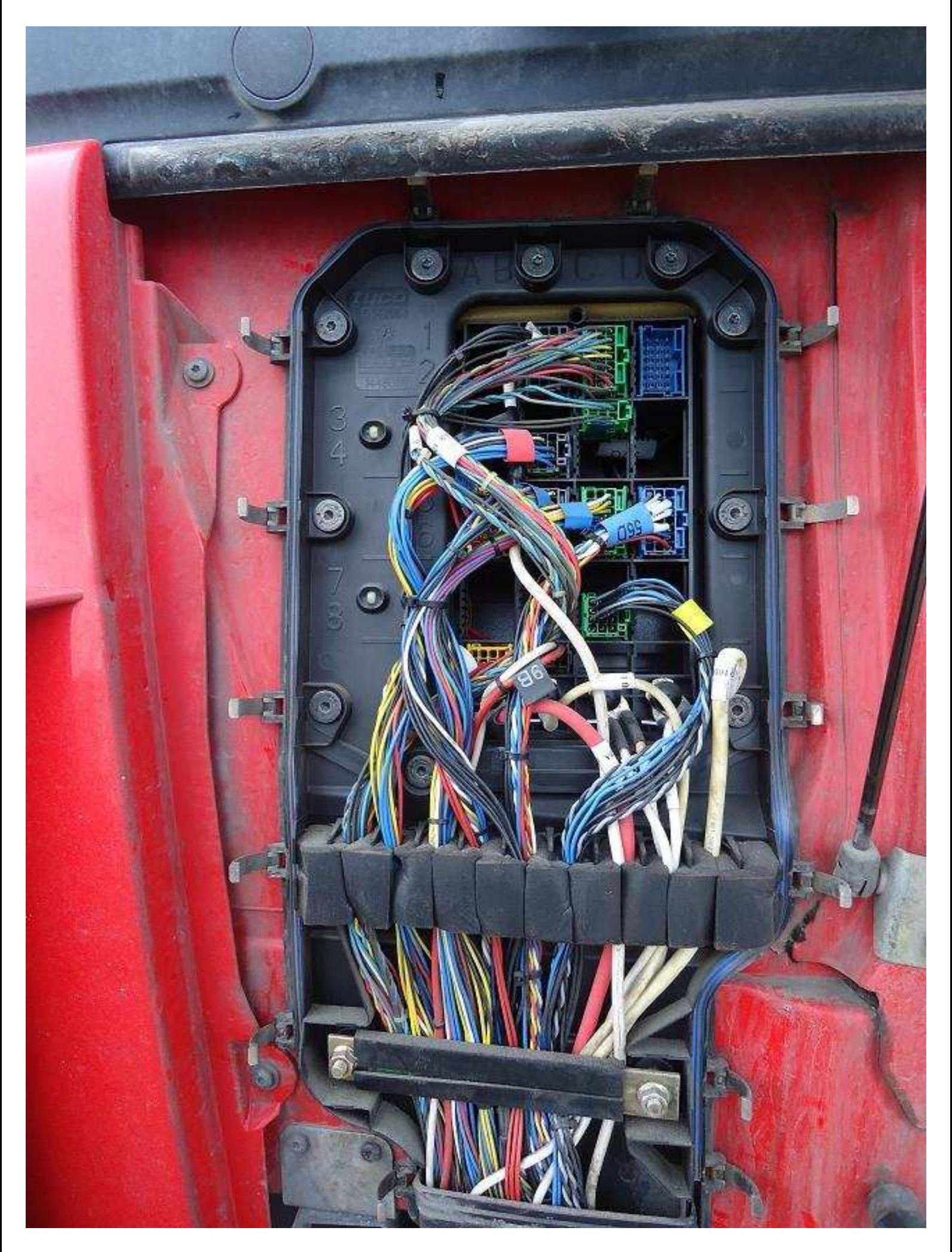

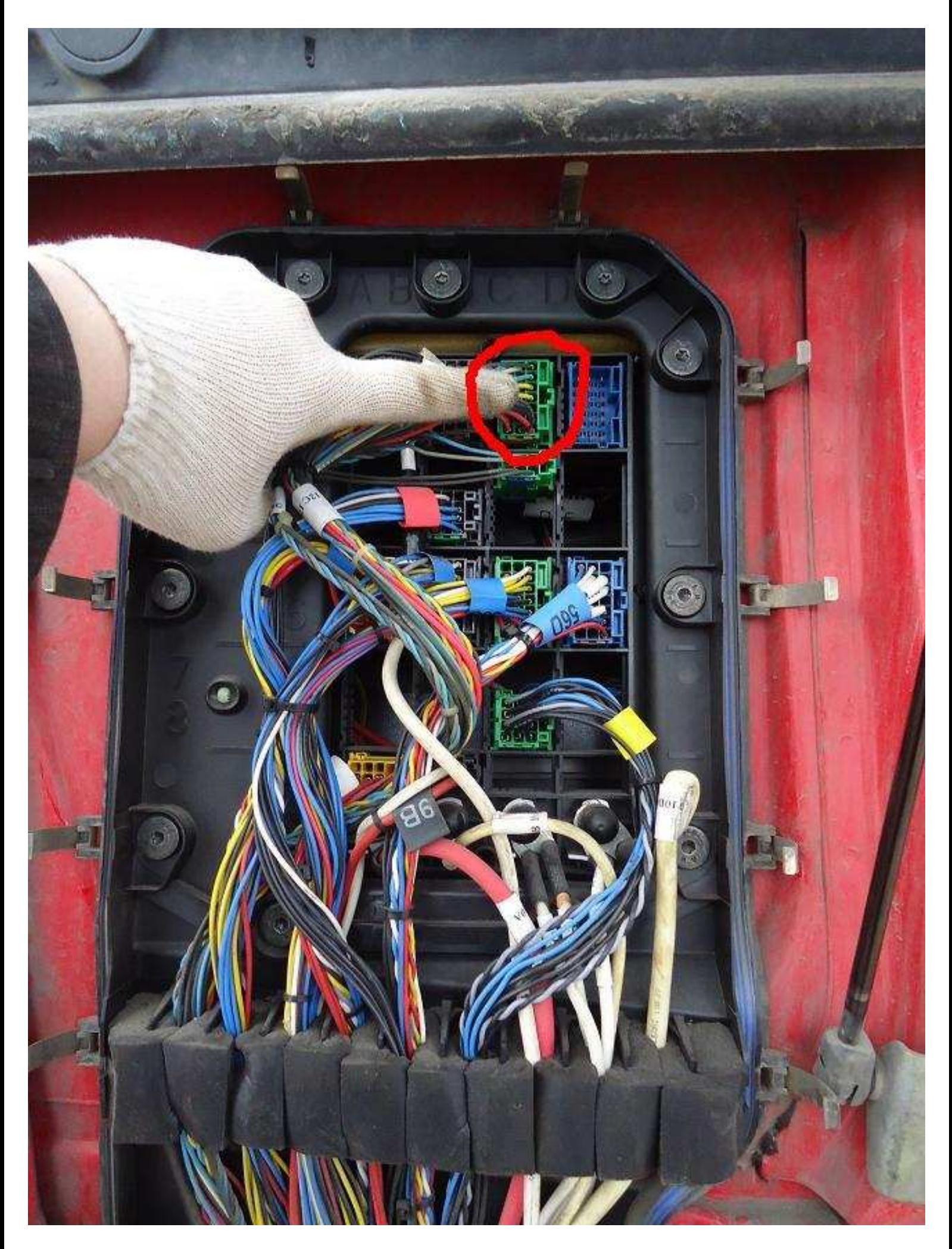

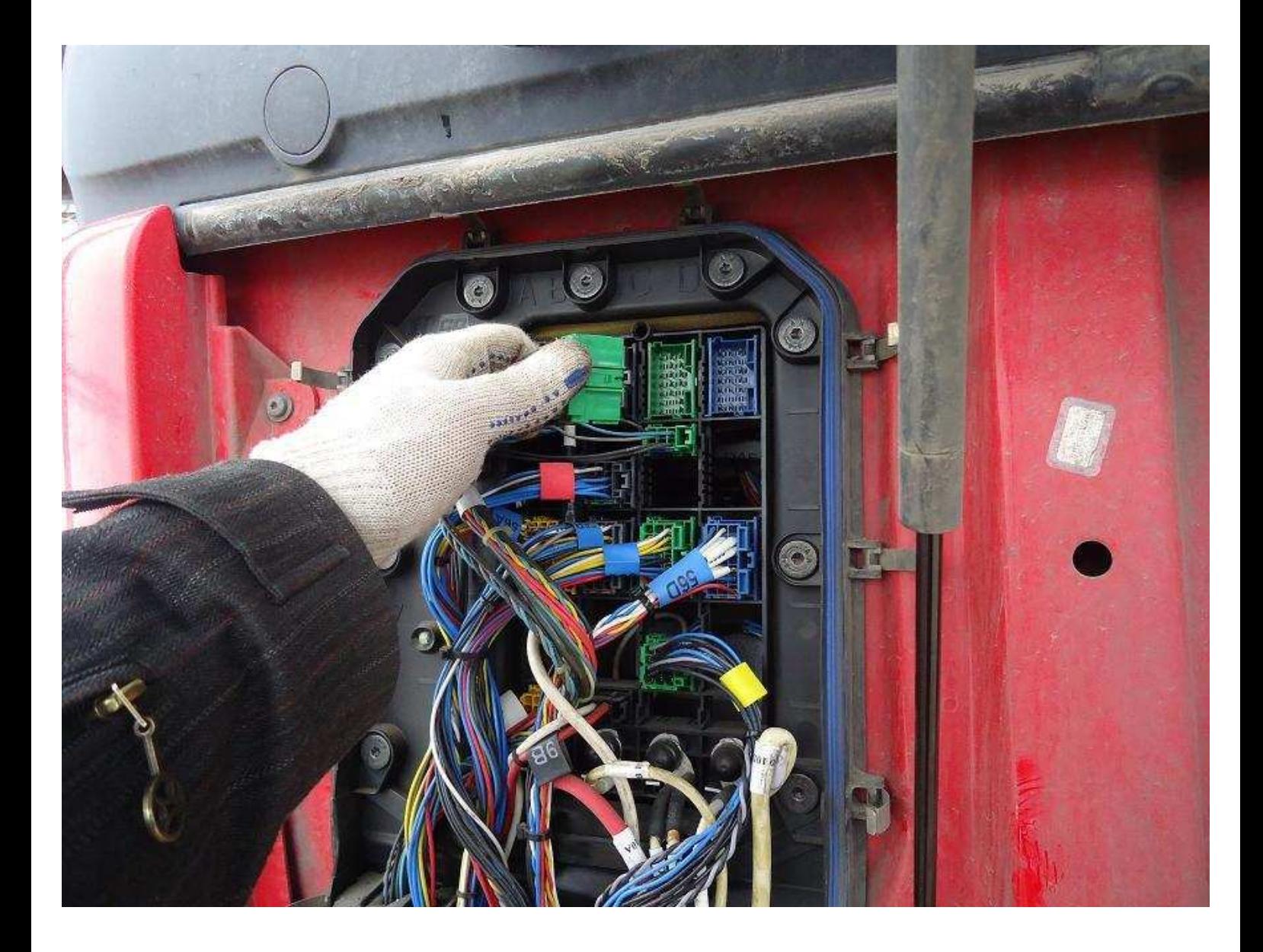

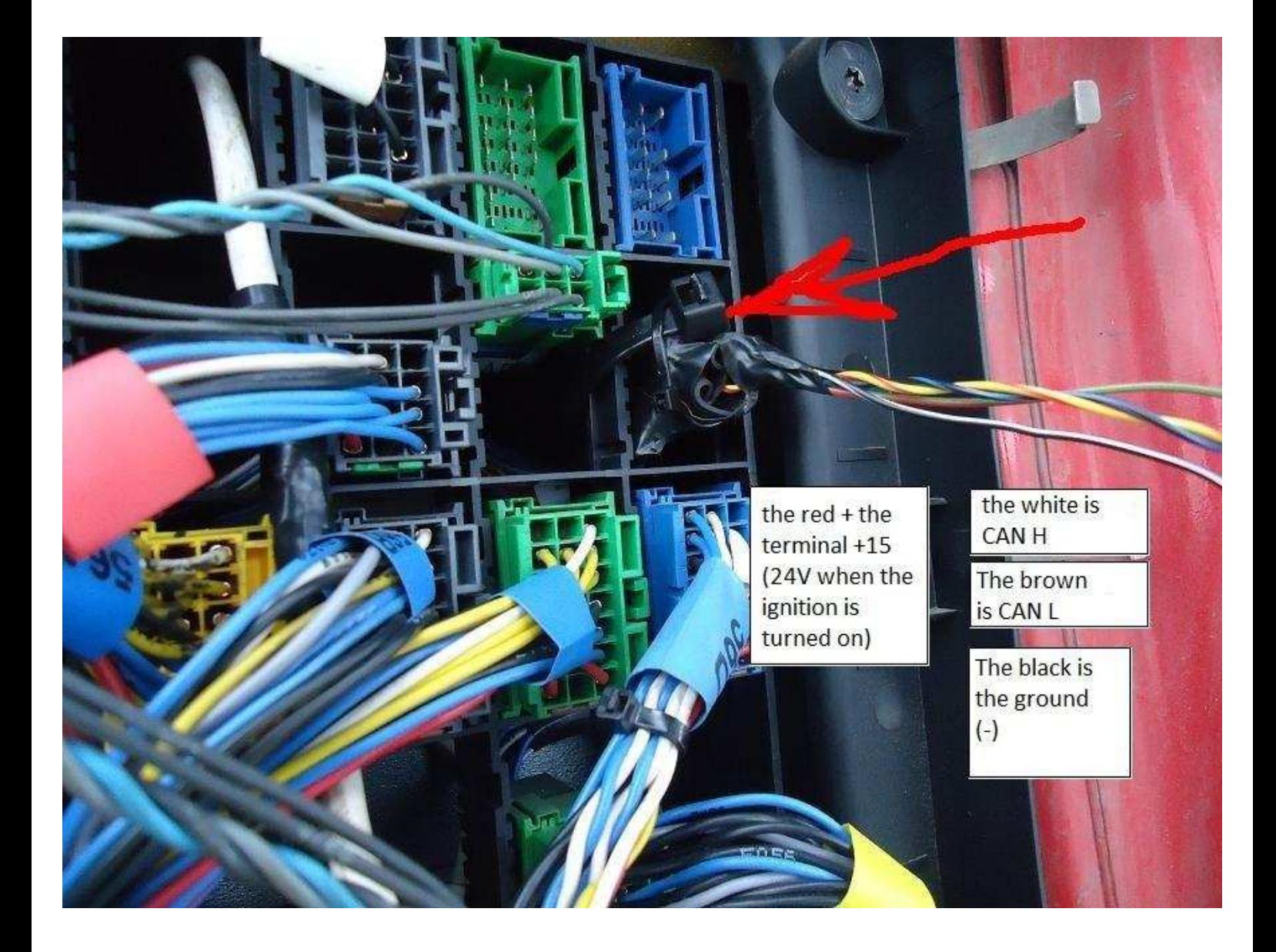

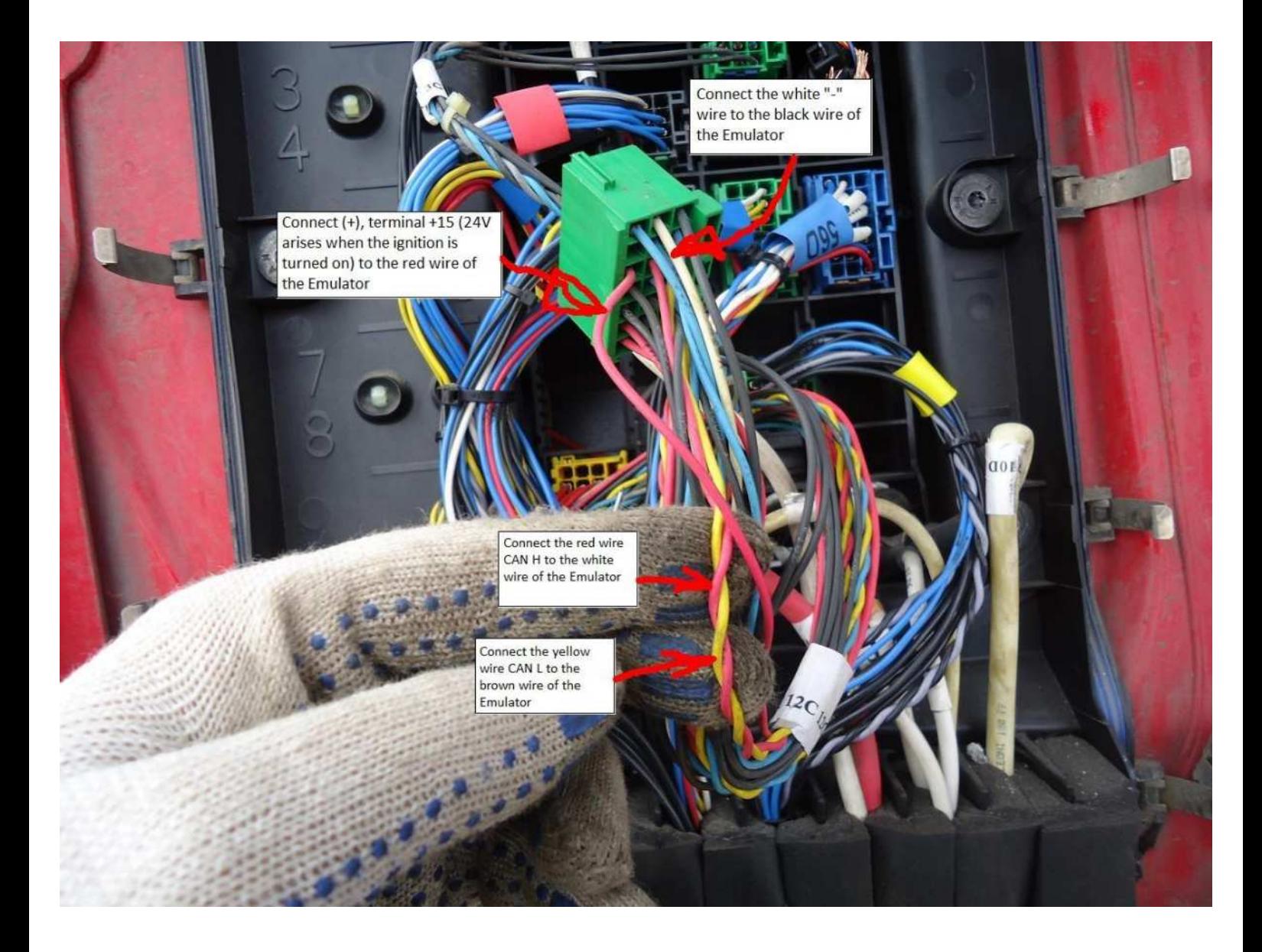

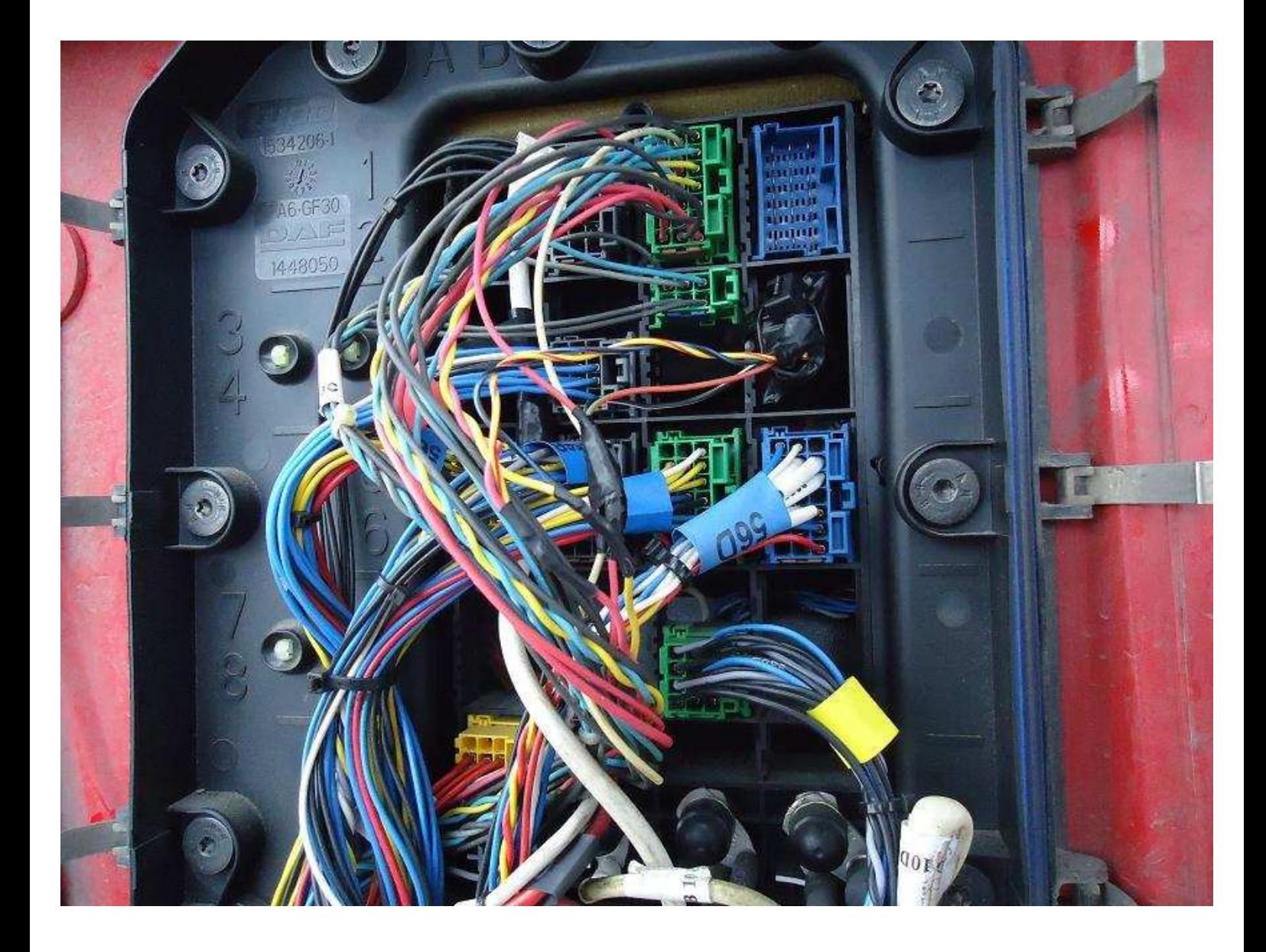